#### CS 61C: Great Ideas in Computer Architecture *MIPS Instruction Formats*

Instructors:

John Wawrzynek & Vladimir Stojanovic http://inst.eecs.Berkeley.edu/~cs61c/fa15

#### Levels of Representation/Interpretation

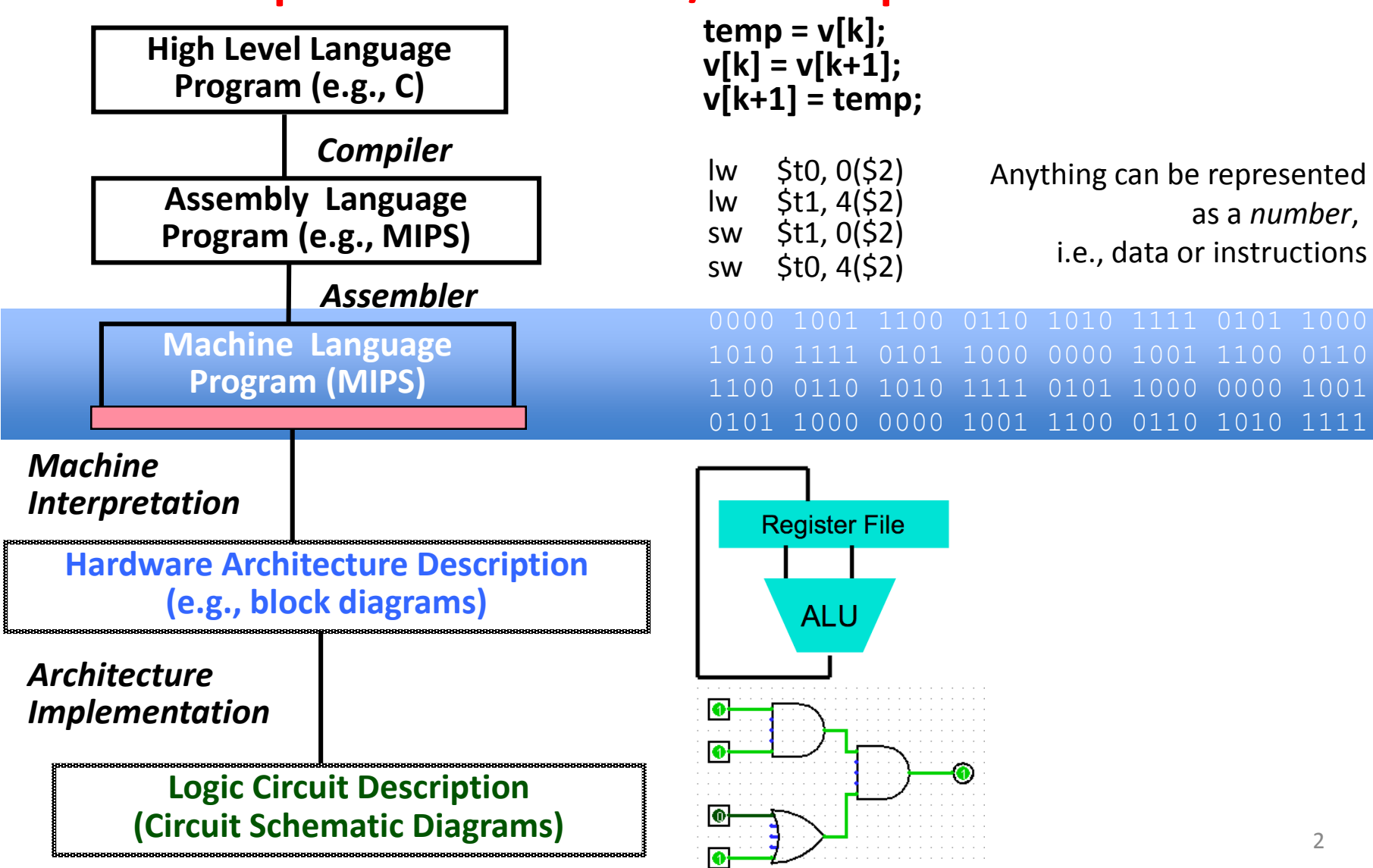

ENIAC (U.Penn., 1946) First Electronic General-Purpose Computer • Blazingly fast (multiply in 2.8ms!) – 10 decimal digits x 10 decimal digits But needed 2-3 days to setup new program, as programmed with patch cords and switches

3

# Big Idea: Stored-Program Computer

First Draft of a Report on the EDVAC by John von Neumann Contract No. W–670–ORD–4926 Between the United States Army Ordnance Department and the University of Pennsylvania Moore School of Electrical Engineering University of Pennsylvania

June 30, 1945

- Instructions are represented as bit patterns can think of these as numbers
- Therefore, entire programs can be stored in memory to be read or written just like data
- Can reprogram quickly (seconds), don't have to rewire computer (days)
- Known as the "von Neumann" computers after widely distributed tech report on EDVAC project
	- Wrote-up discussions of Eckert and Mauchly
	- Anticipated earlier by Turing and Zuse

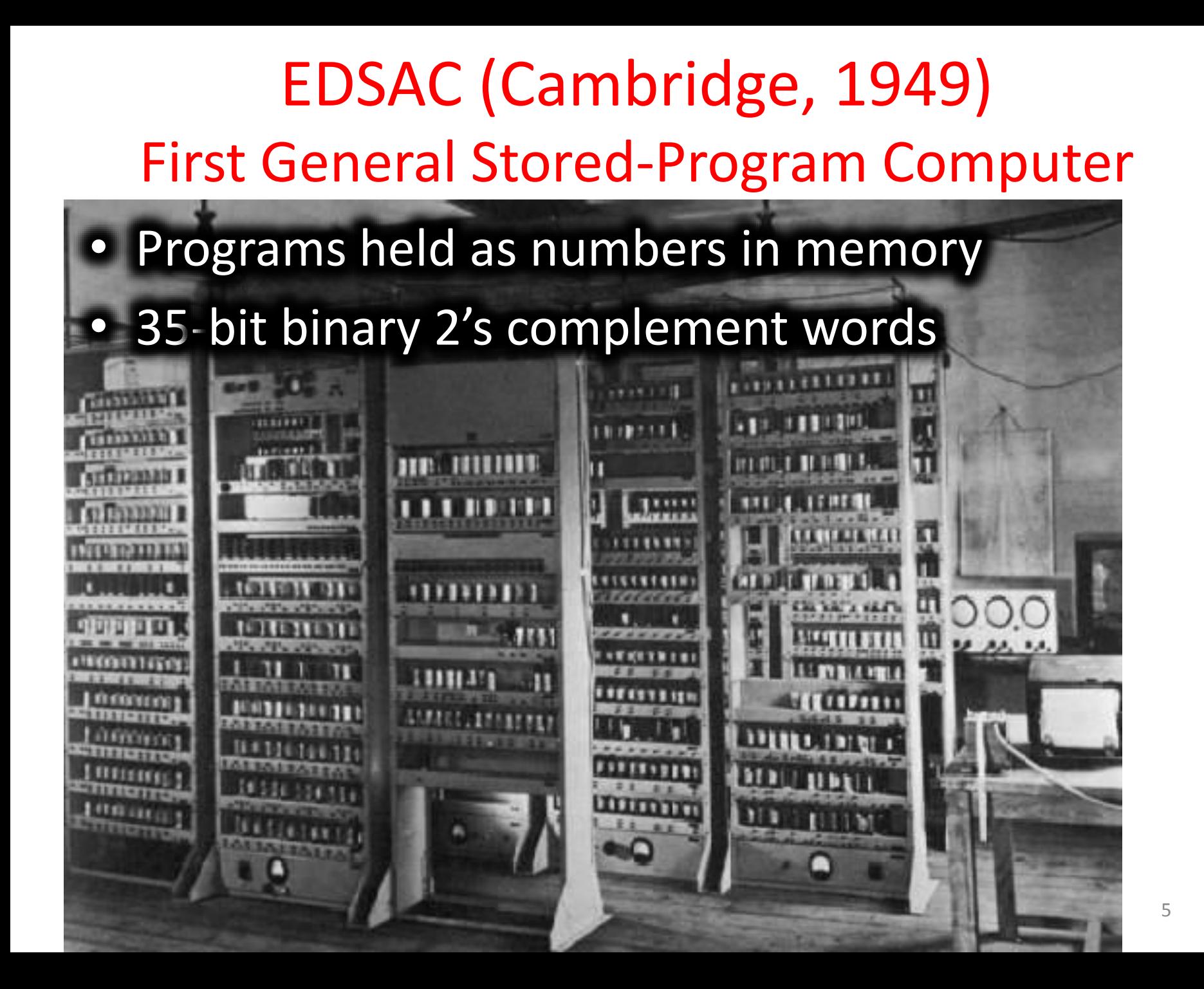

#### Consequence #1: Everything Addressed

- Since all instructions and data are stored in memory, everything has a memory address: instructions, data words
	- both branches and jumps use these
- C pointers are just memory addresses: they can point to anything in memory
	- Unconstrained use of addresses can lead to nasty bugs; up to you in C; limited in Java by language design
- One register keeps address of instruction being executed: **"Program Counter" (PC)**
	- Basically a pointer to memory: Intel calls it Instruction Pointer (a better name)

#### Consequence #2: Binary Compatibility

- Programs are distributed in binary form
	- Programs bound to specific instruction set
	- Different version for Macintoshes and PCs
- New machines want to run old programs ("binaries") as well as programs compiled to new instructions
- Leads to "backward-compatible" instruction set evolving over time
- Selection of Intel 8086 in 1981 for 1<sup>st</sup> IBM PC is major reason latest PCs still use 80x86 instruction set; could still run program from 1981 PC today

## Instructions as Numbers (1/2)

- Currently all data we work with is in words (32-bit chunks):
	- Each register is a word.
	- **lw** and **sw** both access memory one word at a time.
- So how do we represent instructions?
	- Remember: Computer only understands 1s and 0s, so "**add \$t0,\$0,\$0**" is meaningless.
	- MIPS/RISC seeks simplicity: since data is in words, make instructions be fixed-size 32-bit words also

# Instructions as Numbers (2/2)

- One word is 32 bits, so divide instruction word into "fields".
- Each field tells processor something about instruction.
- We could define different fields for each instruction, but MIPS seeks simplicity, so define 3 basic types of instruction formats:
	- R-format
	- I-format
	- J-format

#### Instruction Formats

• I-format: used for instructions with immediates, **lw** and **sw** (since offset counts as an immediate), and branches (**beq** and **bne**)

– (but not the shift instructions; later)

- J-format: used for **j** and **jal**
- R-format: used for all other instructions
- It will soon become clear why the instructions have been partitioned in this way

## R-Format Instructions (1/5)

• Define "fields" of the following number of bits each:  $6 + 5 + 5 + 5 + 5 + 6 = 32$ 

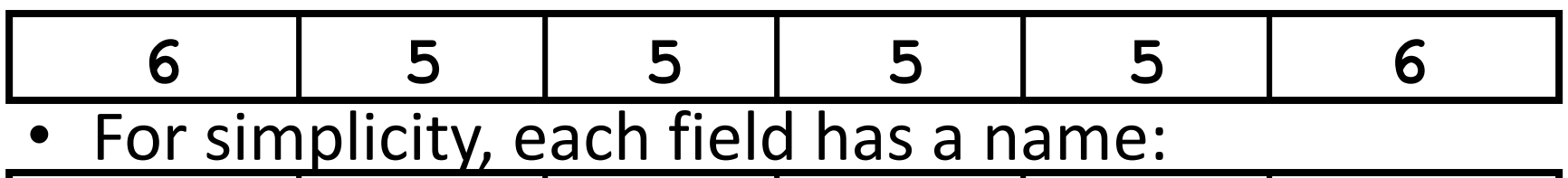

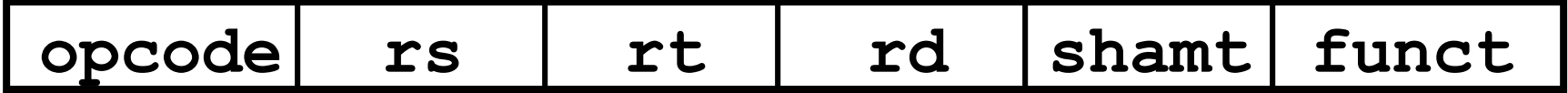

- Important: On these slides and in book, each field is viewed as a 5- or 6-bit unsigned integer, not as part of a 32-bit integer
	- Consequence: 5-bit fields can represent any number 0-31, while 6-bit fields can represent any number 0-63

## R-Format Instructions (2/5)

- What do these field integer values tell us?
	- **opcode**: partially specifies what instruction it is
		- Note: This number is equal to **0** for all R-Format instructions
	- **funct**: combined with **opcode**, this number exactly specifies the instruction
- Question: Why aren't **opcode** and **funct** a single 12-bit field?
	- We'll answer this later

## R-Format Instructions (3/5)

- More fields:
	- **rs** (Source Register): *usually* used to specify register containing first operand
	- **rt** (Target Register): *usually* used to specify register containing second operand (note that name is misleading)
	- **rd** (Destination Register): *usually* used to specify register which will receive result of computation

## R-Format Instructions (4/5)

- Notes about register fields:
	- Each register field is exactly 5 bits, which means that it can specify any unsigned integer in the range 0-31. Each of these fields specifies one of the 32 registers by number.
	- The word "*usually*" was used because there are exceptions that we'll see later

# R-Format Instructions (5/5)

- Final field:
	- **shamt**: This field contains the amount a shift instruction will shift by. Shifting a 32-bit word by more than 31 is useless, so this field is only 5 bits (so it can represent the numbers 0-31)
	- $-$  This field is set to 0 in all but the shift instructions
- For a detailed description of field usage for each instruction, see green insert in COD (You can bring with you to all exams)

#### R-Format Example (1/2)

#### • MIPS Instruction: **add \$8,\$9,\$10**

 $opcode = 0$  (look up in table in book)

 $funct = 32$  (look up in table in book)

$$
\text{rd} = 8 \text{ (destination)}
$$

$$
rs = 9 (first operand)
$$

$$
rt = 10
$$
 (second operand)

shamt  $= 0$  (not a shift)

## R-Format Example (2/2)

• MIPS Instruction:

$$
add 58,59,510
$$

Decimal number per field representation:

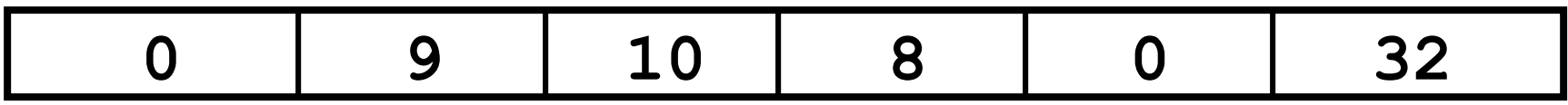

Binary number per field representation:

**000000 01001 01010 01000 00000 100000**

hex representation:  $012A 4020<sub>hex</sub>$ 

Called a Machine Language Instruction

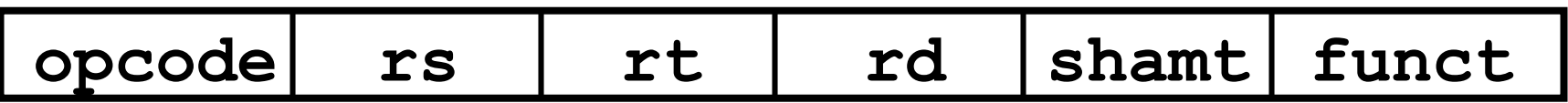

**hex**

## I-Format Instructions (1/4)

- What about instructions with immediates?
	- 5-bit field only represents numbers up to the value 31: immediates may be much larger than this
	- Ideally, MIPS would have only one instruction format (for simplicity): unfortunately, we need to compromise
- Define new instruction format that is partially consistent with R-format:
	- First notice that, if instruction has immediate, then it uses at most 2 registers.

## I-Format Instructions (2/4)

• Define "fields" of the following number of bits each:  $6 + 5 + 5 + 16 = 32$  bits

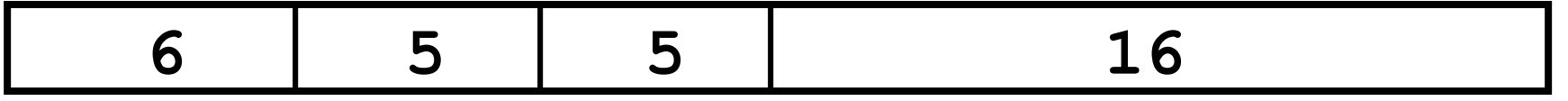

– Again, each field has a name:

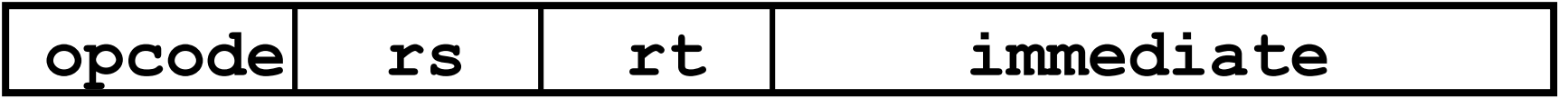

– Key Concept: Only one field is inconsistent with R-format. Most importantly, **opcode** is still in same location.

## I-Format Instructions (3/4)

- What do these fields mean?
	- **opcode**: same as before except that, since there's no **funct** field, **opcode** uniquely specifies an instruction in I-format
	- This also answers question of why R-format has two 6-bit fields to identify instruction instead of a single 12-bit field: in order to be consistent as possible with other formats while leaving as much space as possible for immediate field.
	- **rs**: specifies a register operand (if there is one)
	- **rt**: specifies register which will receive result of computation (this is why it's called the *target* register "**rt**") or other operand for some instructions.

## I-Format Instructions (4/4)

- The Immediate Field:
	- **addi, slti, sltiu**, the immediate is signextended to 32 bits. Thus, it's treated as a signed integer.
	- $-16$  bits  $\rightarrow$  can be used to represent immediate up to  $2^{16}$  different values
	- This is large enough to handle the offset in a typical **lw** or **sw**, plus a vast majority of values that will be used in the **slti** instruction.
	- Later, we'll see what to do when a value is too big for 16 bits

## I-Format Example (1/2)

• MIPS Instruction:

**addi \$21,\$22,-50**

**opcode** = 8 (look up in table in book)

**rs** = 22 (register containing operand)

- **rt** = 21 (target register)
- **immediate** = -50 (by default, this is decimal in assembly code)

## I-Format Example (2/2)

• MIPS Instruction:

**addi \$21,\$22,-50**

#### **Decimal/field representation:**

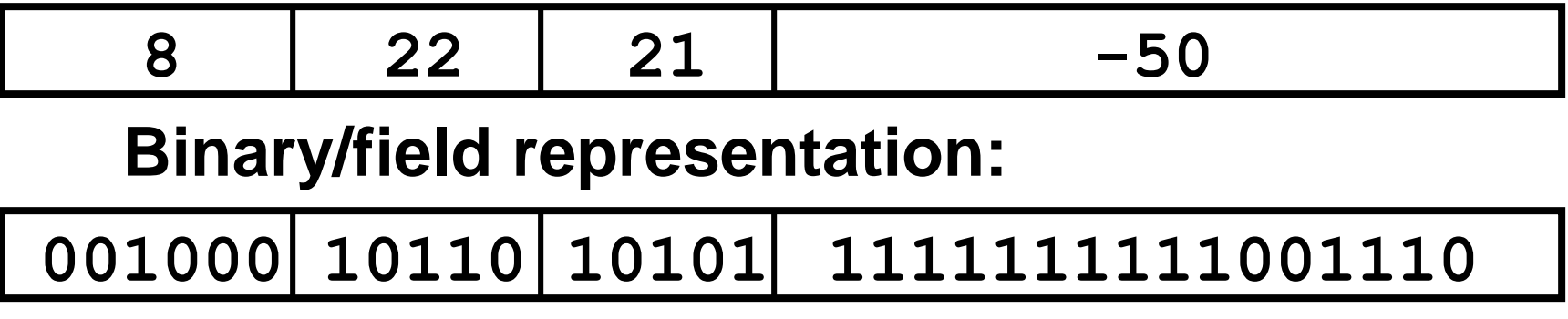

**hexadecimal representation: 22D5 FFCEhex**

## Clicker/Peer Instruction

Which instruction has same representation as integer 35....?

a) add \$0, \$0, \$0 b) subu \$s0,\$s0,\$s0

c) lw \$0, 0(\$0)

d) addi \$0, \$0, 35

e) subu \$0, \$0, \$0

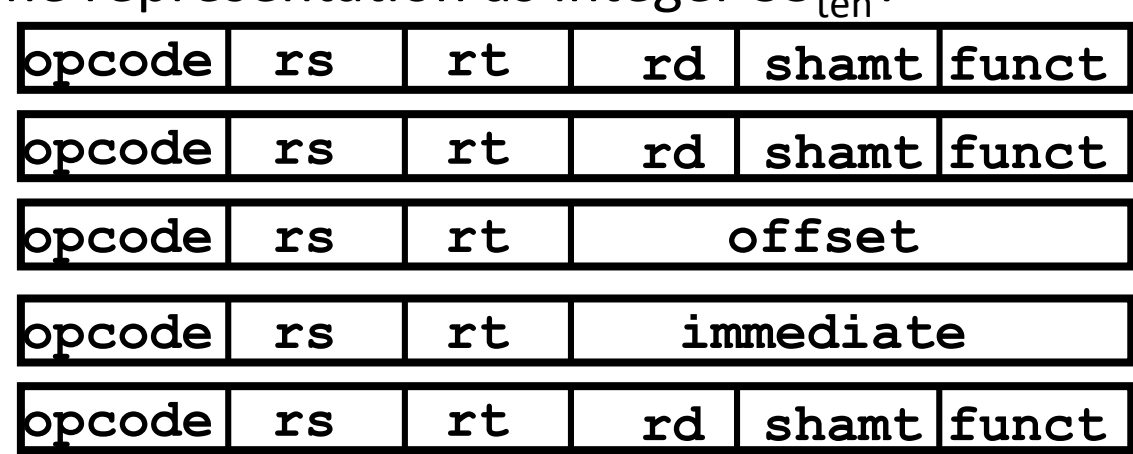

Registers numbers and names:

0: \$0, .. 8: \$t0, 9:\$t1, ..15: \$t7, 16: \$s0, 17: \$s1, .. 23: \$s7 Opcodes and function fields:

 $add:$  opcode = 0, funct =  $32$  $subu$ : opcode = 0, funct = 35 **addi**: opcode = 8  $1w:$  opcode =  $35$ 

## Administrivia

- Project 1 due next Tuesday 9/22 @ 23:59:59
- Piazza Top 1% of contributors will get full EPA points!
- Piazza Etiquette
	- Please don't post code. We do not debug over piazza. Come to OH instead!
	- Search through other posts, FAQs before posting a question

## Branching Instructions

- beq and bne
	- Need to specify a target address if branch taken
	- Also specify two registers to compare
- Use I-Format: opcode rs rt immediate 31 0
	- $-$  opcode specifies beq (4) vs. bne (5)
	- $-$  rs and rt specify registers
	- How to best use immediate to specify addresses?

## Branching Instruction Usage

- Branches typically used for loops  $(if$ -else, while, for)
	- Loops are generally small (< 50 instructions)
	- Function calls and unconditional jumps handled with jump instructions (J-Format)
- **Recall:** Instructions stored in a localized area of memory (Code/Text)
	- Largest branch distance limited by size of code
	- Address of current instruction stored in the program counter (PC)

### PC-Relative Addressing

- PC-Relative Addressing: Use the immediate field as a two's complement offset to PC
	- Branches generally change the PC by a small amount
	- $-$  Can specify  $\pm 2^{15}$  addresses from the PC

## Branch Calculation

• If we don't take the branch:

 $- PC = PC + 4 = next instruction$ 

• If we do take the branch:

 $- PC = (PC+4) + (immediate*4)$ 

#### • **Observations:**

- immediate is number of instructions to jump (remember, specifies words) either forward (+) or backwards (–)
- $-$  Branch from  $PC+4$  for hardware reasons; will be clear why later in the course

## Branch Example (1/2)

- MIPS Code: Loop: **beq \$9,\$0,End** addu \$8,\$8,\$10 addiu \$9,\$9,-1 j Loop End: Start counting from instruction AFTER the branch **1 2 3**
- I-Format fields:
	- $rs = 9$  (first operand) immediate = 3

 $opcode = 4$  (look up on Green Sheet)  $rt = 0$  (second operand)

## Branch Example (2/2)

• MIPS Code:

Loop: **beq \$9,\$0,End** addu \$8,\$8,\$10 addiu \$9,\$9,-1 j Loop End:

Field representation (decimal): Field representation (binary): 4 9 0 3  $31$   $\overline{0}$ 000100 01001 00000 00000000000  $31$  Field representation (binary).  $0$ 

### Questions on PC-addressing

- Does the value in branch immediate field change if we move the code?
	- If moving individual lines of code, then yes
	- If moving all of code, then no
- What do we do if destination is  $> 2^{15}$ instructions away from branch?
	- Other instructions save us
	- beq \$s0,\$0,far bne \$s0,\$0,next # next instr  $\rightarrow$  j far

## J-Format Instructions (1/4)

- For branches, we assumed that we won't want to branch too far, so we can specify a *change* in the PC
- For general jumps  $(i$  and  $jal$ ), we may jump to *anywhere* in memory
	- Ideally, we would specify a 32-bit memory address to jump to
	- $-$  Unfortunately, we can't fit both a 6-bit opcode and a 32-bit address into a single 32-bit word

## J-Format Instructions (2/4)

- Define two "fields" of these bit widths: 6 26  $31$  Define two fields of these sit widehs.
- . As usual, each field has a name:  $31$   $\sim$  0 doubly cash here has a hanner.

opcode target address

#### • **Key Concepts:**

- Keep opcode field identical to R-Format and I-Format for consistency
- Collapse all other fields to make room for large target address and target and the state of the state of the state of the state of the state of the state of the state of the state of the state of the state of the state of the state of the state of the state of the state

## J-Format Instructions (3/4)

- We can specify  $2^{26}$  addresses
	- Still going to word-aligned instructions, so add 0b00 as last two bits (multiply by 4)
	- This brings us to 28 bits of a 32-bit address
- Take the 4 highest order bits from the PC
	- Cannot reach *everywhere*, but adequate almost all of the time, since programs aren't that long
	- Only problematic if code straddles a 256MB boundary
- If necessary, use 2 jumps or  $\exists r$  (R-Format) instead

## J-Format Instructions (4/4)

• Jump instruction:

 $-$  New PC = { (PC+4)[31..28], target address, 00 }

- Notes:
	- $-\{$ , ,  $\}$  means concatenation
		- ${4 bits}$ , 26 bits, 2 bits } = 32 bit address
			- Book uses || instead
	- Array indexing: [31..28] means highest 4 bits
	- For hardware reasons, use PC+4 instead of PC

#### In the News: MIPS CPU that executes x86 and ARM

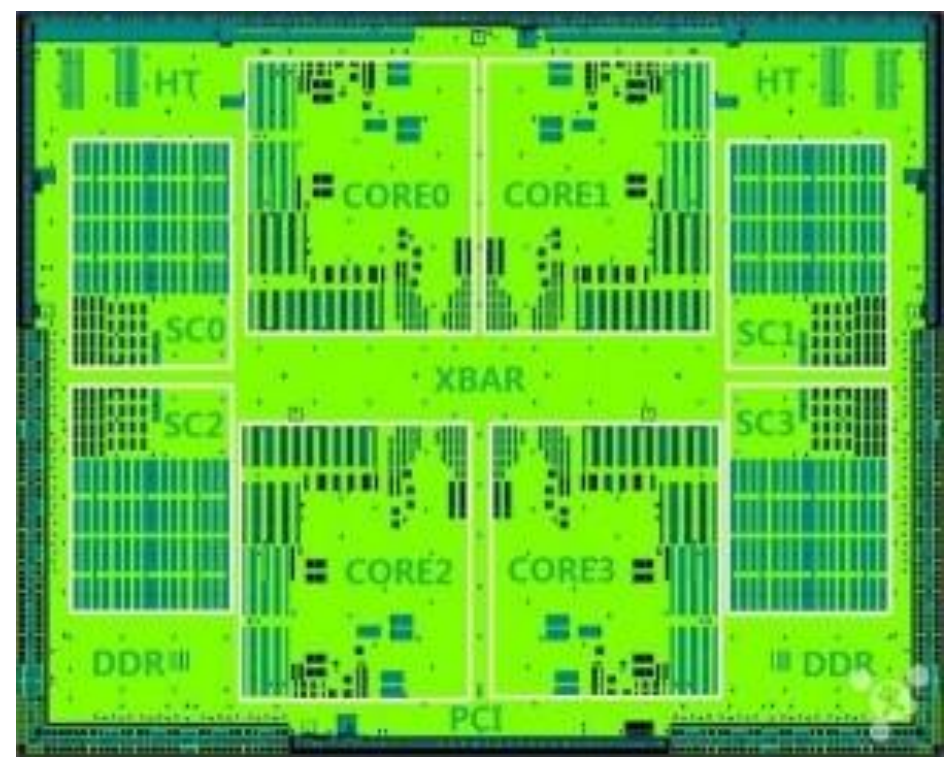

- China-based Loongson
	- MIPS64 Release 3 instructions
	- The binary translation to run x86 and ARM code called 'LoongBT'
	- LoongVM instructions for custom virtual machines
	- LoongSIMD instructions for 128- and 256-bit vector arithmetic operations

See more at: http://www.electronicsweekly.com/news/components/microprocessors-and-dsps/quad-core-64bit-mips-processorsexecute-arm-x86-instructions-2015-09/#sthash.bq66vrRQ.dpuf

#### Assembler Pseudo-Instructions

- Certain C statements are implemented unintuitively in MIPS
	- $-$  e.g. assignment ( $a=$ b) via add \$zero
- MIPS has a set of "pseudo-instructions" to make programming easier
	- More intuitive to read, but get translated into actual instructions later
- Example:

move dst,src translated into addi dst,src,0

### Assembler Pseudo-Instructions

- List of pseudo-instructions: [http://en.wikipedia.org/wiki/MIPS\\_architecture#Pseudo\\_instructions](http://en.wikipedia.org/wiki/MIPS_architecture) – List also includes instruction translation
- Load Address (la)
	- la dst,label
	- Loads address of specified label into dst
- Load Immediate  $(1\text{ i})$ 
	- li dst,imm
	- Loads 32-bit immediate into dst
- MARS has additional pseudo-instructions – See Help (F1) for full list

## Assembler Register

- Problem:
	- When breaking up a pseudo-instruction, the assembler may need to use an extra register
	- If it uses a regular register, it'll overwrite whatever the program has put into it
- Solution:
	- Reserve a register  $(S1$  or  $Sat$  for "assembler temporary") that assembler will use to break up pseudo-instructions
	- Since the assembler may use this at any time, it's not safe to code with it

## Dealing With Large Immediates

- How do we deal with 32-bit immediates?
	- $-$  Sometimes want to use immediates  $> \pm 2^{15}$  with addi, lw, sw and slti
	- Bitwise logic operations with 32-bit immediates
- **Solution:** Don't mess with instruction formats, just add a new instruction
- Load Upper Immediate (lui)
	- lui reg,imm
	- Moves 16-bit imm into upper half (bits 16-31) of reg and zeros the lower half (bits 0-15)

### lui Example

- Want: addiu \$t0,\$t0,0xABABCDCD – This is a pseudo-instruction!
- Translates into:

lui \$at,0xABAB # upper 16 ori \$at,\$at,0xCDCD# lower 16 addu  $$t0, $t0, (Sat)$  # move **Only the assembler gets to use \$at (\$1)**

• Now we can handle everything with a 16-bit immediate!

# Multiply and Divide

• Example pseudo-instruction:

#### **mul \$rd,\$rs,\$rt**

- Consists of mult which stores the output in special hi and lo registers, and a move from these registers to \$rd
- **mult \$rs,\$rt**
- **mflo \$rd**
- **mult** and **div** have nothing important in the **rd** field since the destination registers are **hi** and **lo**
- **mfhi** and **mflo** have nothing important in the **rs** and **rt** fields since the source is determined by the instruction (see COD)

#### MAL vs. TAL

• True Assembly Language (TAL)

– The instructions a computer understands and executes

- MIPS Assembly Language (MAL)
	- Instructions the assembly programmer can use (includes pseudo-instructions)
	- Each MAL instruction becomes 1 or more TAL instruction

### Clicker Question

#### Which of the following place the address of LOOP in \$v0?

1) la \$t1, LOOP lw \$v0, 0(\$t1) 2) jal LOOP LOOP: addu \$v0, \$ra, \$zero 3) la \$v0, LOOP 1 2 3  $A) T$ ,  $T$ ,  $T$  $B) T$ ,  $T$ ,  $F$  $C$ ) F, T, T  $D) F$ ,  $T$ ,  $F$  $E$ )  $F$ ,  $F$ ,  $T$ 

## Summary

- I-Format: instructions with immediates,  $1w$ /sw (offset is immediate), and beq/bne
	- But not the shift instructions
	- Branches use PC-relative addressing

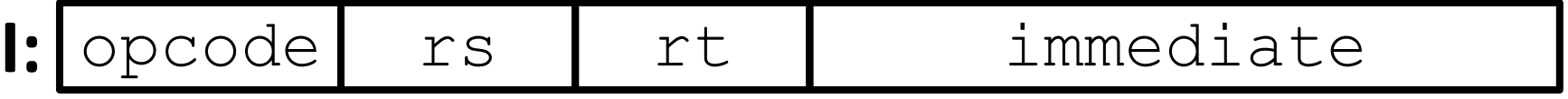

• J-Format:  $\exists$  and  $\exists$  al (but not  $\exists$   $\bot$ )

– Jumps use absolute addressing

- |opcode| target address
- R-Format: all other instructions

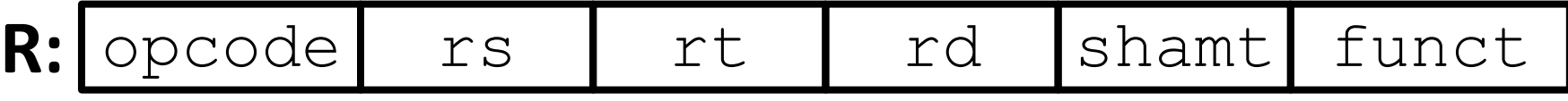